**iiHE** PERDIDO **VARIOS** ENTS! **ERE** D W SUS **IRLOS POR UNOS** NUEVOS..."

Clínica Dental

**ANIN** 

## EN ABSOLUTO. **REEMPLAZAR SUS** DIENTES PERDIDQ **ES POSIBLE** Clínica de Periodonc - e Implantología

Con los implantes dentales podrá reemplazar sus dientes perdidos por unos nuevos que le permitirán hacer una vida completamente normal.

#### ¿Qué son los implantes dentales?

Los implantes dentales son raíces artificiales de titanio que se colocan en el hueso donde se han perdido los dientes. Sobre ellos se construyen dientes de aspecto natural y sensacion similar a la de los dientes naturales.

### ¿Qué ventajas tienen?

Con los implantes dentales solucionará sus problemas de imagen, recuperará su seguridad a la hora de hablar, podrá masticar igual que antes y dispondrá de una solución a largo plazo a diferencia de otras soluciones.

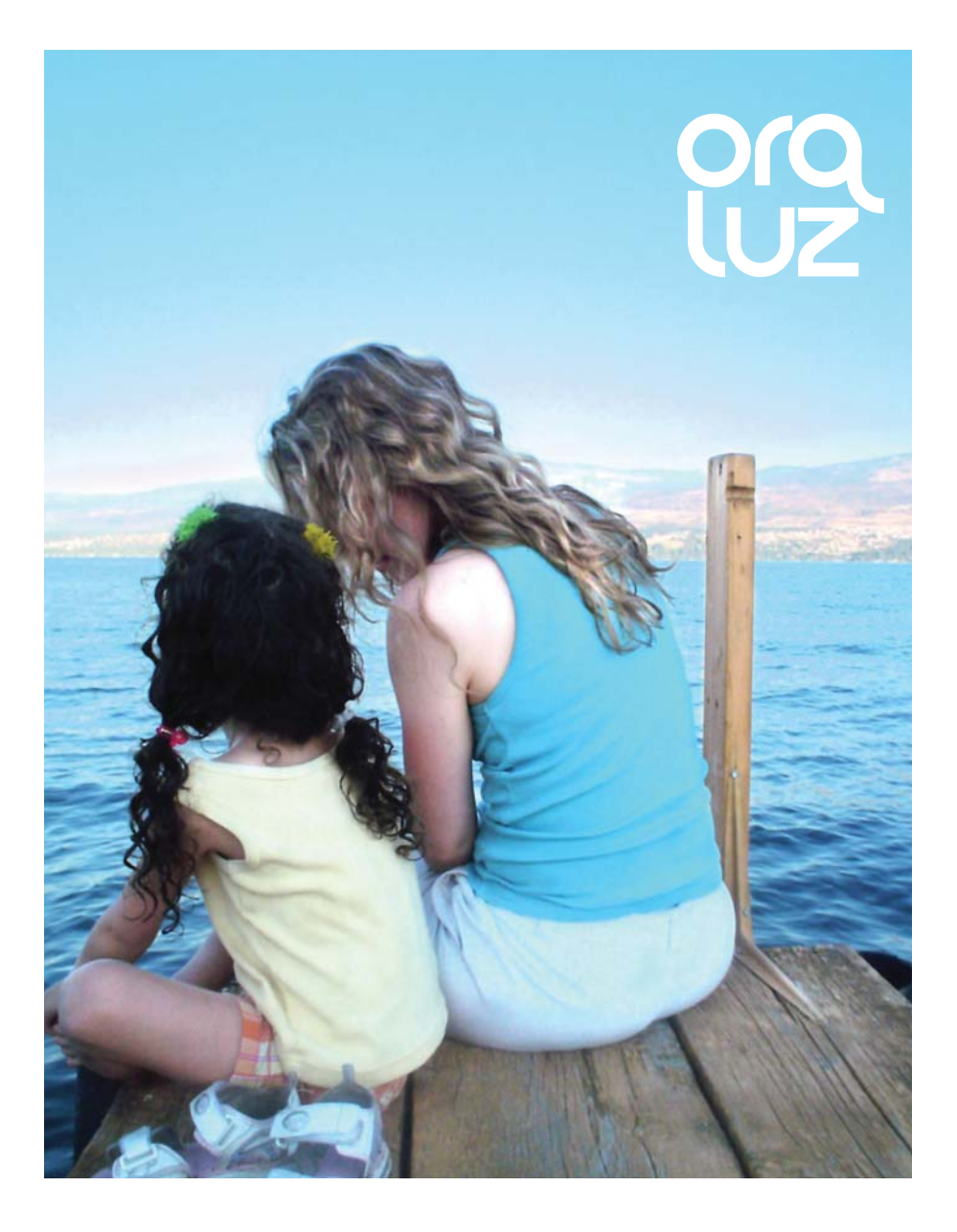

# IMPLANTES, UNA SOLUCIÓN PARA **TODA LA VIDA**

### **40 AÑOS DE EXPERIENCIA**

La colocación de implantes de titanio es una técnica muy precisa y científicamente probada que lleva más de cuarenta años aplicándose con éxito en miles de pacientes. Gracias a la extensa experiencia de nuestro equipo médico en implantología, ORALUZ le ofrecerá las mejores soluciones de una manera personalizada.

En cuanto a la edad, no existe un límite de edad para ponerse implantes.

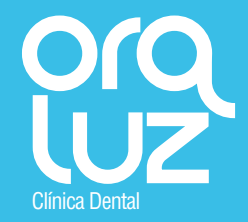